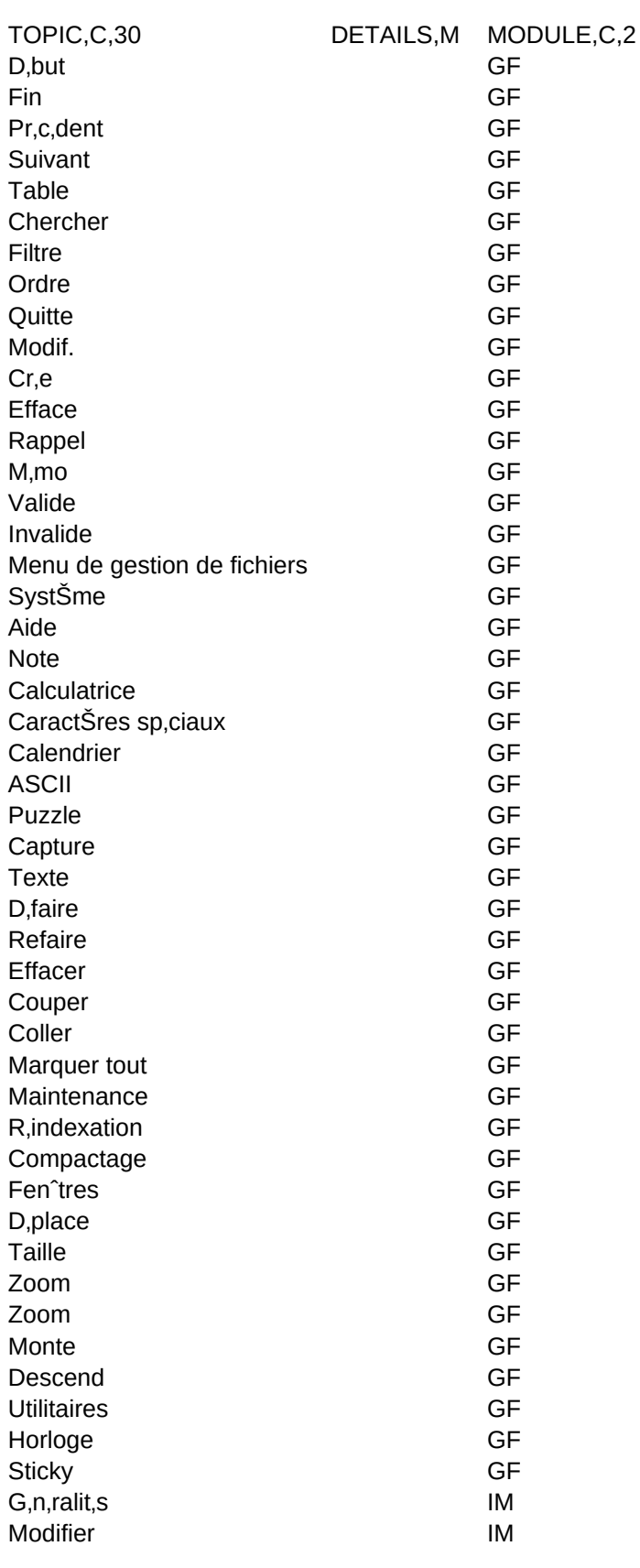

Sheet1

Sheet1

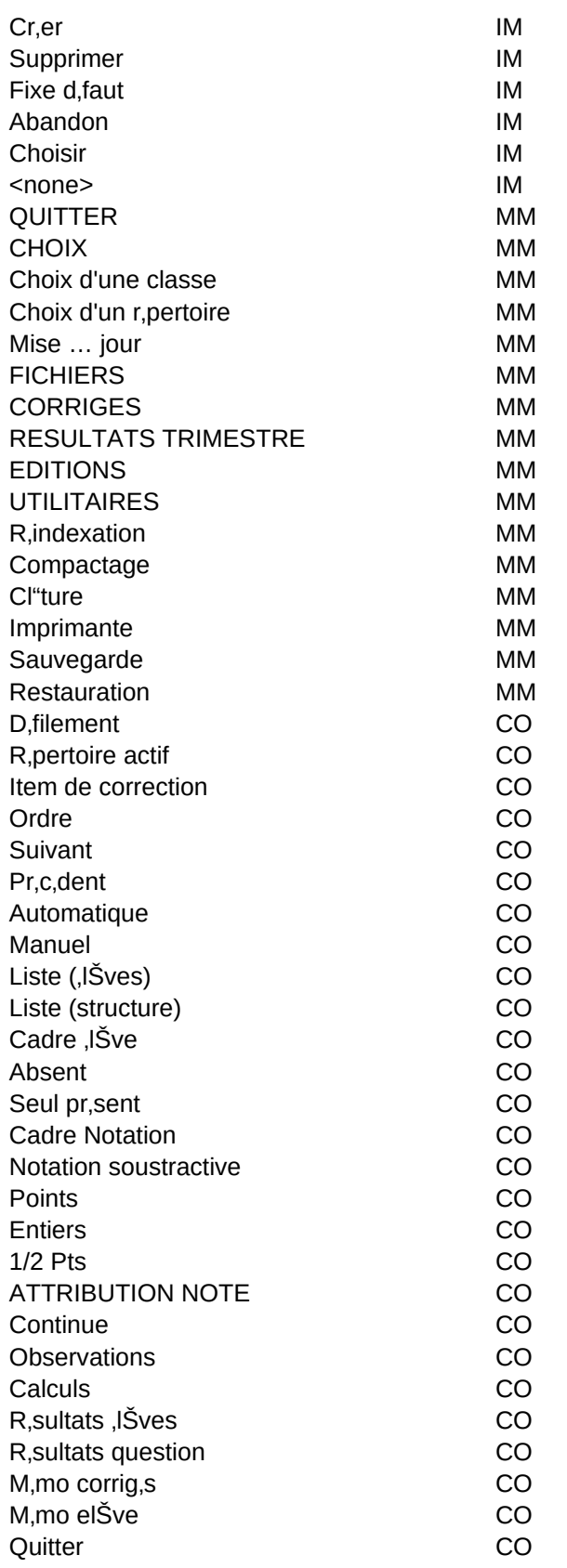

## Sheet1

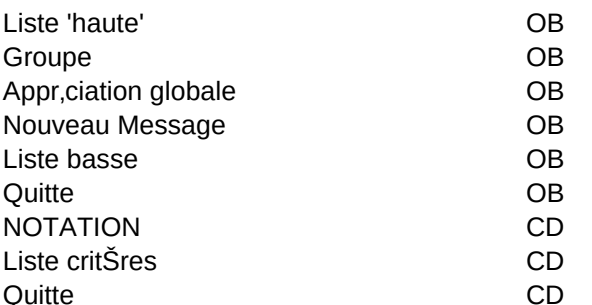